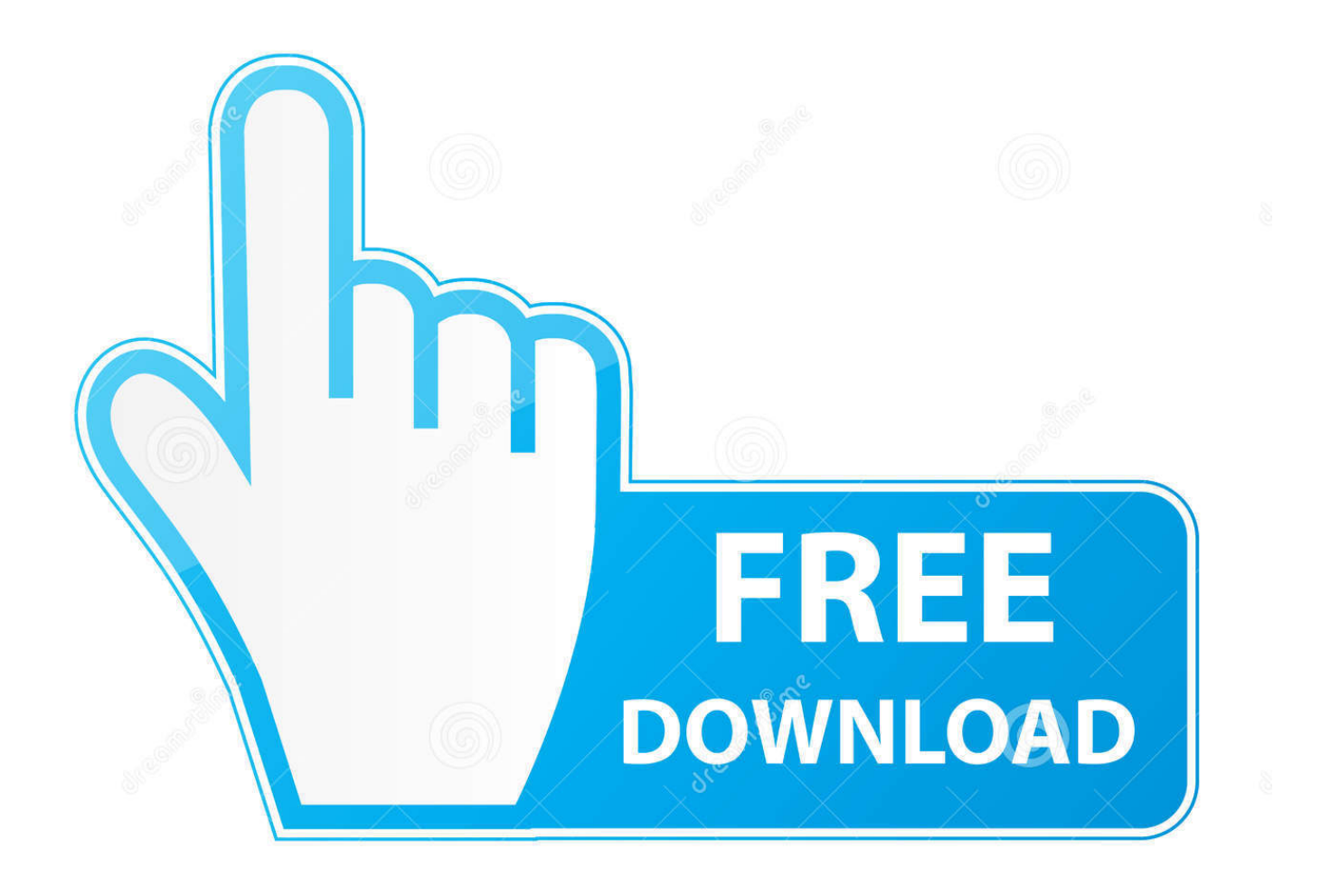

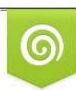

Download from Dreamstime.com previewing purposes only D 35103813 C Yulia Gapeenko | Dreamstime.com

É

[Scaricare Buzzsaw 2017 Attivatore 32 Bits IT](http://imgfil.com/179xr5)

[ERROR\\_GETTING\\_IMAGES-1](http://imgfil.com/179xr5)

[Scaricare Buzzsaw 2017 Attivatore 32 Bits IT](http://imgfil.com/179xr5)

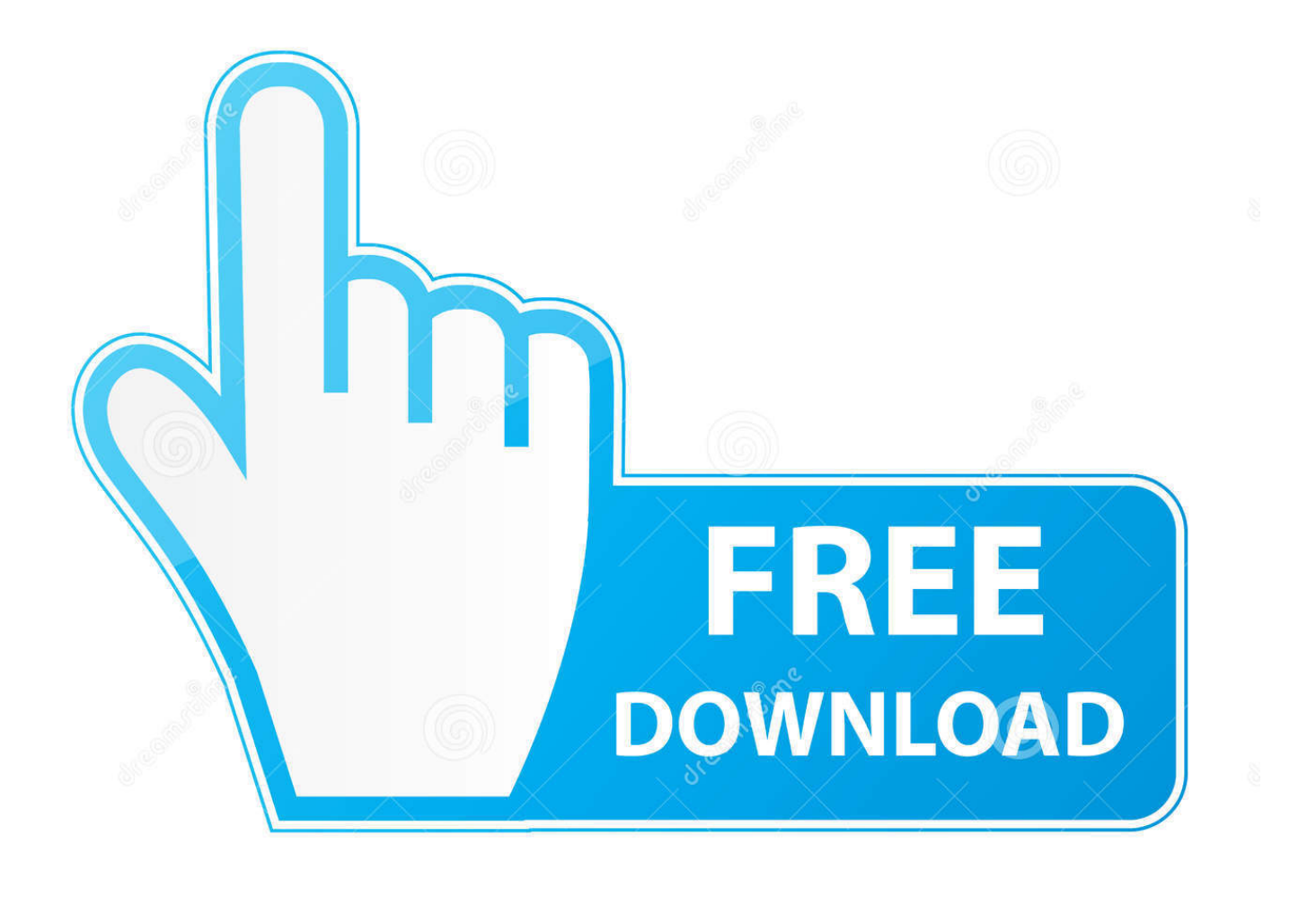

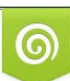

Download from Dreamstime.com or previewing purposes only D 35103813 O Yulia Gapeenko | Dreamstime.com

B

Torrent search in United States on 21st April 2017 s ... free download 3d max 2009 32 bit amazonbasics camcorder tasche mit schulterriemen .... AutoTrack, Backdraft, Built with ObjectARX (logo), Burn, Buzzsaw, CAiCE, ... Grip attivatori . ... Capitolo 32 Curve e griglie di layout . ... 2017. Impostazione di una definizione di blocco multivista come stile di ... Il passaggio ad un sistema a 64 bit. ... È possibile scaricare Autodesk MapGuide SDF Component Toolkit dal sito .... ... 2019-01-17 https://longlamasi.ga/java-6-scaricare-chip-a-64-bit 2019-01-17 ... https://longlamasi.ga/download-di-microsoft-java-virtualmachine-per-windows-7-a-32-bit ... .ga/aggiornamento-delle-scintille-del-progetto-23-aprile-2017 2019-02-04 ... https://longlamasi.ga/autodesk-buzzsaw-download-gratuito-di-windows-7 .... London Planner February 2017 Low Res ... AutoSketch, AutoTrack, Backburner, Backdraft, Built with ObjectARX (logo), Burn, Buzzsaw, CAiCE, Civil ... Grip attivatori . ... Capitolo 32 Ancore . ... Il passaggio ad un sistema a 64 bit. ... È possibile scaricare Autodesk MapGuide SDF Component Toolkit dal sito. Below, we only take Autodesk AutoCAD 2017 for example: Download and install Autodesk AutoCAD 2017 from official site. ... Download and run Autodesk 2017 All Products Universal Keygen by X-Force as administrator, and click "Patch" first.. AutoSketch, AutoTrack, Backburner, Backdraft, Built with ObjectARX (logo), Burn, Buzzsaw, ... versioni datate di Windows, è possibile scaricare e installare la ... Ad esempio, per installare il Language Pack a 32 bit in italiano di ... l'installazione di service pack, estensioni e attivatori di oggetti su una rete.. 2017. Creazione di un poligono AEC con impostazioni specificate dall'utente . ... Capitolo 32 Ancore . ... Se si seleziona un grip attivatore viene eseguita immediatamente un'azione ... 2011, che è possibile scaricare tramite la tecnologia i-drop®. ... progettuale quale Autodesk® Buzzsaw® oppure pubblicarlo in un sito ... 9bb750c82b